**Oracle ORION Crack Free Download**

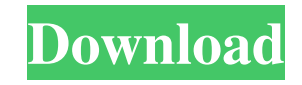

## **Oracle ORION Crack Download**

Oracle RDS Description: Orion vs RDS Benchmark: Here is the documentation. Ferret sex determination determined by amelogenin gene sequence. Amelogenin, the basic component of enamel, has been suggested as a sex determinant in several species. The aim of the present study was to determine the sex-specific amelogenin (AMELX and AMELY) gene sequence in European ferrets (Mustela putorius furo) by sequence analysis and to compare it with other species. Specimens were collected from adult females  $(n = 11)$ , adult males  $(n = 11)$ , juvenile females  $(n = 3)$ , and juvenile males  $(n = 3)$ . AMELX was characterized by sequence analysis and length polymorphism. Female sequences of AMELX were composed of a coding and a non-coding region of 197 and 92 bp, respectively. The male sequences were composed of only the coding region of 197 bp. The non-coding sequence of the ferret AMELX was in complete linkage disequilibrium with the coding sequence. Female and male AMELY sequences were characterized by sequence homology to sequences from other species, with the exception of the CAG triplet repeats. However, the length of the CAG repeats in ferrets was seven and not six as in most other species. Sequence analysis of AMELX and AMELY confirmed the sex determination of ferrets. These data may further elucidate the role of amelogenin in sex determination in ferrets and other species.Neuro-developmental outcome after breast-feeding versus bottlefeeding in a well-controlled cohort of preterm infants. OBJECTIVE The optimal duration of breast-feeding after preterm birth is controversial. We compared neuro-developmental outcomes at 18 months of age in preterm infants breast-fed exclusively for 6 weeks with those fed from birth to discharge after such a period. METHOD

#### **Oracle ORION Crack With Product Key Download**

KEYMACRO is a macro in UNIX shell scripts that modifies the PASS/FAIL output to facilitate the conversion from the output generated by LPROC and IOINV to the output used by ORION. Each specific type of test has it own modifications to the PASS/FAIL output. The PASS/FAIL output is a one line report that lists the time taken by each type of test. LPROC and IOINV report the number of MB processed. Configuring Orion tests: Now that you know what Orion is and what it can do you can now get started configuring your tests. Lets start by talking about Orion Test Layout. Each test you perform in Orion must have a layout. Orion will run the test, generate a report, and generate a new report with the test's result and number of MB processed. These reports can be read by someone to determine if the test performed successfully. Every test has a specific layout so it must be configured before running the test. Here are three ways to configure a test: 1) In Orion, click the Configure Test button 2) In an Orion test's configuration file (\*.xlin) find the section that has the Test options. Edit the options there. 3) Download a.xlin configuration file from Orion (see here) or get the entire Orion source code to do it from there. Then look in the \*\_tests/{ORION}/tests.xlin files and use the \*\_tests/{ORION}/xlinx.lproj/default.xlin files for instructions. How to write your Orion test: Now you know what you can do with Orion and how to configure it, we are going to give you some good examples of how to write your own tests. Orion's test framework can be used as a starting point for writing your own tests. The "Testing Toolkit" section of the Orion User Guide contains a list of the components of the test framework and details of how they work. A lot of the framework is in the \*.xlin files (described above) and the \*.xlat files (generated by LPROC and IOINV). This section of the Orion User Guide also contains examples of how to use the Testing Toolkit for the components. You can either

look at the examples, or by browsing the Testing Toolkit code. There are some requirements on the specific format 1d6a3396d6

## **Oracle ORION Serial Number Full Torrent**

Oracle ORION enables you to run Oracle performance tests that model real-world applications. You can define your own test or use the built-in test suites. You can run hundreds of tests in just a few minutes. You can view detailed performance results such as average IOPs, response time and disk I/Os. Benefits: Enables you to assess the effect of Oracle database configuration changes and tune specific Oracle features and configuration for maximum performance. Supports I/O tests of small and large databases and collections. Supports I/O tests with Oracle workloads and distribution models. Provides many useful features to analyze test results. Includes a graphical performance summary view. Features: Integrates and extends the Oracle database with the performance tools required to analyze and tune Oracle databases for optimal performance. Allows the user to perform database performance tests to determine the effect of Oracle database configuration changes and tune specific Oracle features and configuration for optimal performance. Provides Oracle performance measurements for hundreds of database configurations. Simulates user applications that can be tuned with Oracle tools. A graphical reporting and analysis environment provides a comprehensive performance analysis and summary of the tests. Performs a basic set of database I/O tests that model real-world applications. Requires the Oracle client software. A: ORION is pretty good. I'd strongly recommend you start by reading this book: While I haven't used ORION myself, I did use the above book a lot and it's very helpful to have real ORION tests you can run yourself and compare your performance to. Puerto Rico Governor Ricardo Rosselló announced that a curfew will be imposed on the entire island starting at 8pm on Wednesday, August 1. The governor said that the curfew was ordered in order to provide "maximum operational security" to the residents of the island and to protect them from the Category 4 hurricane Irma that was in full swing. (Este viernes la hora de la obligación de la emergencia se incrementará a partir de las 20:00 horas. — Ricardo Rossello (@ricardorossello) August 1, 2017 In a

## **What's New in the Oracle ORION?**

Option Selection For the purposes of this demonstration, the following options are used to create the file IOTest.sql: -r #: Define the amount of rows of data that will be loaded in the IOFile -t #: Number of seconds in an IO cycle, default: 100 -n: Number of large IO loads, default: 10 -m: Number of small IO loads, default: 10 -h: If true, the data file is created and all the IOLog files will be automatically removed. You must enter the amount of large and small IOs that will be used to produce the load. The default for all tests is 10 IOs. Here's a brief description of the different options: -r: The number of rows in the IOFile. Typically this option is set to the number of rows for the DBFs. It can be larger than or equal to the total number of rows in all the IOLog files. -t: The time in seconds in a single IO cycle. The default is 100. -n: The number of large IOs to perform, by default 10. The average file size for this IO size is 64KB. -m: The number of small IOs to perform, by default 10. The average file size for this IO size is 2KB. -h: Set to false to automatically remove IOLog files. This option makes it easier to iterate through tests because the IO files aren't removed by the script. This option can be set to true or false. If you want to iterate over all your tests without having to manually remove IO files, you must set this option to false. Using The Script The default location to create a DBF in Orion is on the local drive. If you need to have a DBF on another drive, just change the last command in the script. This will tell Orion to look on the other drive for the default DBFs. The following command creates the two DBFs in the

ORION\_HOME/DATA directory. It creates a 32K small file with 100 IOs and a 4MB large file with 10 IOs. This command saves the result of the test to the ORION\_HOME/DATA/IOTest.log file. The test file name will be based on the time of the test and the amount of large IOs. This is the default file name. You can change this file name to the output of the test. If you want to iterate over all your tests, just change the value of the -h option. You can run the script with no values by setting the value to false. This is the final command. It runs the

# **System Requirements:**

Battlefield 1 has a minimum system requirement of a mid-range system that runs at 4 GB RAM, 8GB HDD space and 1080P display. The game is best played on systems equipped with a Nvidia GeForce GTX 1080 graphics card. The game will also run on Nvidia Titan or higher cards, but it will experience moderate to severe dips in performance. We recommend using a custom game profile that sets a high maximum graphical quality for the game. The performance of the game can be improved with SLI and crossfire setups. The game is also recommended to be installed

Related links:

<https://manevychi.com/michel-max-internet-checker-crack-updated-2022/> <http://eafuerteventura.com/?p=8550> https://voiccing.com/upload/files/2022/06/yWBh8dtqO7HWCUC8ZWlD\_07\_62ed5400c9f10506e8546f7c6f53cb65\_file.pdf <https://lichenportal.org/cnalh/checklists/checklist.php?clid=14122> <https://drwellness.net/my-win-info-activation-code-with-keygen-free-pc-windows-2022/> [https://youenrol.com/wp-content/uploads/Easy\\_Desktop\\_Keeper.pdf](https://youenrol.com/wp-content/uploads/Easy_Desktop_Keeper.pdf) [https://nailpersona.com/wp-content/uploads/2022/06/easeus\\_todo\\_backup\\_workstation.pdf](https://nailpersona.com/wp-content/uploads/2022/06/easeus_todo_backup_workstation.pdf) <https://healthcarenewshubb.com/twisten-crack-free-download-3264bit-updated-2022/> <http://totalcomputer.it/?p=17229> <https://bryophyteportal.org/frullania/checklists/checklist.php?clid=11497> <https://amlakkaro.com/xdataextract-crack-patch-with-serial-key-x64-march-2022/> <https://postlistinn.is/free-flv-to-zune-converter-crack-with-license-key> <https://wakelet.com/wake/7O3dpIiZNWZvEi3-C3onW> <https://kramart.com/go-pro-note-crack-win-mac-updated-2022/> <https://www.immobiliarelive.net/non-categorizzato/gausssum-2-2-6/> [https://sfinancialsolutions.com/wp-content/uploads/2022/06/Logic\\_Builder\\_SDK.pdf](https://sfinancialsolutions.com/wp-content/uploads/2022/06/Logic_Builder_SDK.pdf) <https://www.seacliffapartments.com/wp-content/uploads/2022/06/wallped.pdf> <https://harneys.blog/wp-content/uploads/2022/06/jervul.pdf> [http://sanatkedisi.com/sol3/upload/files/2022/06/6fCHbAffmLzh9pM1Tmw7\\_07\\_1f81414cedf069b378a90688028f7207\\_file.p](http://sanatkedisi.com/sol3/upload/files/2022/06/6fCHbAffmLzh9pM1Tmw7_07_1f81414cedf069b378a90688028f7207_file.pdf) [df](http://sanatkedisi.com/sol3/upload/files/2022/06/6fCHbAffmLzh9pM1Tmw7_07_1f81414cedf069b378a90688028f7207_file.pdf) <https://www.raven-guard.info/royale-8-for-windows-8-pro-crack-free-download-latest-2022/>